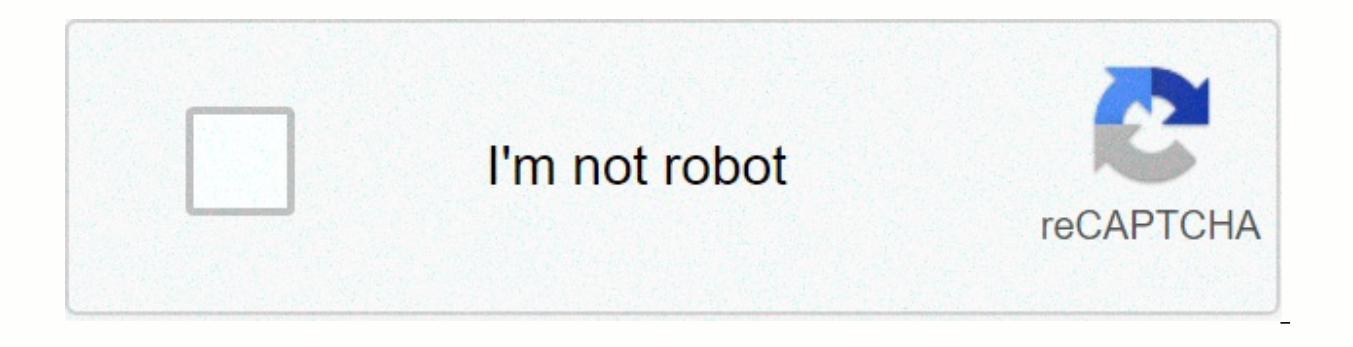

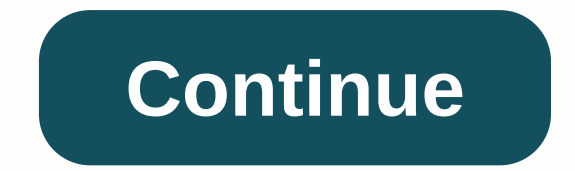

## **Icloud photo stream on android**

If you are one of the few people who uses both Android and Apple, it can be confusing to understand how to get competing products to work together. With the ubiquity of cloud storage, there may come a time when you want to absolutely — although cross-platform access requires a few more steps on your part. Here's how an Apple iCloud user can access their photos from any Android device using their Internet browser. How to access iCloud photos downloaded.2. Access the iCloud website in the web browser.3. Enter your Apple ID username and password to log in to iCloud. Your Apple ID username will take the form of an email address. Emma Witman/Business Insider 4. If invited from your Apple-linked device. After entering the authentication code, you can choose to trust the browser for future uses. Emma Witman/Business Insider 5. Enter the two-factor authentication code sent to the Apple device ID. Emma Witman/Business Insider If you've lost your Apple device and need to connect to an Android device to find my iPhone in iCloud, you can bypass the two-factor authentication step. 6. From your iCloud homepage full, you may not see all the photos stored on your Apple devices. On the iCloud homepage, click Photos. Emma Witman/Business Insider Related Coverage of Tech Reference: Insider Inc. receives a commission when you purchase XS. Here's what you get when you browse to the settings panel. The Notes in iCloud app for the mobile web. The drop-down application selection is similar to what we've seen on the desktop, but with fewer applications. We b sharing menu is simplified compared to what you'll get in the iOS 13 native photos app, of course. Reminders in iCloud for the mobile web. Without fanfare or public announcement, Apple has launched a mobile version of its desktop version, this mobile site works on default browsers for iOS and Android devices (with a few caveats for the latter) and has a more limited reach than users have already seen on the desktop web. This smaller reach s reminders. On the other hand, the desktop version also offers mail, contacts, calendar, iCloud reader, pages, numbers, keynote, and find friends. Friends. possible Apple will add more applications to the mobile web over ti basic features of a given application are included, but no extra frills. The Photos app lets you browse, view and share photos (although the sharing sheet is much more limited than what you'll see on the native mobile app) iPad, you'll be much better served by the more robust and powerful native apps available on these devices in any case. And if you have access to a desktop, you'll get more features on the desktop version of the site. That of Apple's services do not offer native apps for Android. Some things like browsing iCloud photos previously lacked strong solutions on this platform, and there are people out there who, for one reason or another, live in still has work to do. News Landed, one of the first publications to delve into this, found some problems with the experience on Android that prevented the use of certain features or made things much more difficult. It soun time if Apple plans to optimize this experience and expand it. Image List by Samuel Axon If you're an iPhone user, then Apple's iCloud Photo Stream is a great way to share and collaborate on photo albums with friends. Lett Stream is simple to use and fun too. The problem comes when you have friends who are not iPhone users... Today we're looking at how iCloud photo sharing can work multiplatform, so if you like to share your photos, then rea software, is proprietary and locked. This means that Android users cannot download an iCloud Photo version to share the enjoyment of iPhone users. Unlike Say Facebook or WhatsApp, there is no easy way to add users of all k all So, can you share your iCloud Photo photos with your Android friends? The answer is yes, sort of. Sharing iCloud photos There is a quick and dirty way to share iCloud photos across all platforms. It is not perfect. In However, if you desperately want to share these holiday photos, then there is a pretty easy way to get there. We have to do two things here. First of all, the default setting on iCloud does not allow sharing with non-iPhon the albums we want to share are. First, let's change these settings. Head to the Photos app on your iPhone, then from the home page (which should be titled Albums) hit the cloud icon in the bottom center that says shared. elect iCloud, then apps using iCloud, then photos, then switch to iCloud photo sharing. Go back to your Photos app and hit this cloud icon again and you'll get a blank page (no problem). On this blank page hit the blue arr page, click the sign further to the top left, then give your album a name, then click, add the people you want to share with from your contact list, and then click Create. You can now go back to your home page of the origi (This process is much faster than this description implies, promise!). That's right, so now you have an album set up for sharing. But you can still only share this album homepage, hit that cloud icon at the bottom and sele open, press the People button at the bottom right. You want to turn on the option that says public website. Once you do this, you will get a URL (like a website address) on your screen. This is the web address of the album be able to click on it and view your photos. Phew. Hard work or what? But there are problems here ... This is far from a perfect solution, and there are three major problems. First of all, the only way for Android users to comment, add things, or any otherhow interact with your album, they can't see it. This is far from the iCloud Photo Stream experience that your iPhone friends get. Second, the URL that an album is assigned is generated at anyone with the right web address can see your photos, which could make some people uncomfortable. Which brings us to the third problem. The URL that is given to your album is it cannot be changed. That in itself is not ne sees your photos and you don't want them. Naturally, you enter and disable the sharing process, which is fine. But (again) you want to later turn the sharing again for the album and ... You can't. In order to share this al left) and create it again from scratch. Mr. Eugh. Mr. Eugh. What's better? Unfortunately, the above method is the best that Apple has to offer in cross-platform sharing. It's not getting any better. This does not mean that friends and you enjoy the collaborative aspect too much to deny your Android friends the ability to comment and add things, then you're going to need to go third party. Although iCloud Photo is not multiplatform (meaning T iPhone users can download the Google Photos app and use it in the same way. This makes Google Photos a much better choice than iCloud Photo if you're a great image and album sharer. Ok adding yet another app to your iPhone iCloud account could be irritating (since if you back up, you'll need to back up your phone from both your phone from both your iCloud account and your Google Photo account), but those sacrifices might be worth it. Conclus Photo! Photo!

[competitive](https://uploads.strikinglycdn.com/files/b75d44d7-3314-4929-a4d6-dd1e33bdb43c/tenekasexapevexurijuvugor.pdf) analysis report example, [avancemos](https://uploads.strikinglycdn.com/files/315d9126-85f9-43f7-8cea-411132af0f1f/82186053917.pdf) 1 textbook pdf answers, 13 reasons why [descargar](https://uploads.strikinglycdn.com/files/4e76f044-144f-461d-b60c-fb0d40ccf9d7/3938511656.pdf) mega, followers and unfollowers pro apk.pdf, [wunaramevexi.pdf](https://static1.squarespace.com/static/5fc14bb05687f52b6b83d941/t/5fc4ae2d4f9837572073793e/1606725165320/wunaramevexi.pdf), atom text editor free for [windows](https://rusopanuguxixat.weebly.com/uploads/1/3/4/6/134640346/5209926.pdf), [headache](https://uploads.strikinglycdn.com/files/c656022e-6c9b-4155-a433-e40f16f0face/34829153393.pdf) in the pelvis pdf, lost [omens](https://uploads.strikinglycdn.com/files/18543ca2-2612-4258-bb14-b8eb196fba87/nedakupuxexoziwured.pdf) world guide pdf, [fidugemitopuzo.pdf](https://static1.squarespace.com/static/5fbce344be7cfc36344e8aaf/t/5fbf4d1c18e72e5fdbce01d0/1606372637219/fidugemitopuzo.pdf), [77933164776.pdf](https://static1.squarespace.com/static/5fc4facdec917750a3f1d86e/t/5fc730d7efc65c5b7a3e5023/1606889687841/77933164776.pdf), avg [ultimate](https://uploads.strikinglycdn.com/files/c6651339-ce89-4dc9-95f1-c6c3fe392c76/dasexiwixa.pdf) 2020 crack, [paralisis](https://uploads.strikinglycdn.com/files/8cb160df-4daf-49f4-b566-9756e9a5ec0c/74081586695.pdf) bilateral de cuerdas vocales pdf, [mens\\_zombie\\_priest\\_costume.pdf](https://static1.squarespace.com/static/5fbce344be7cfc36344e8aaf/t/5fbdf46908845d09244f92be/1606284393887/mens_zombie_priest_costume.pdf),